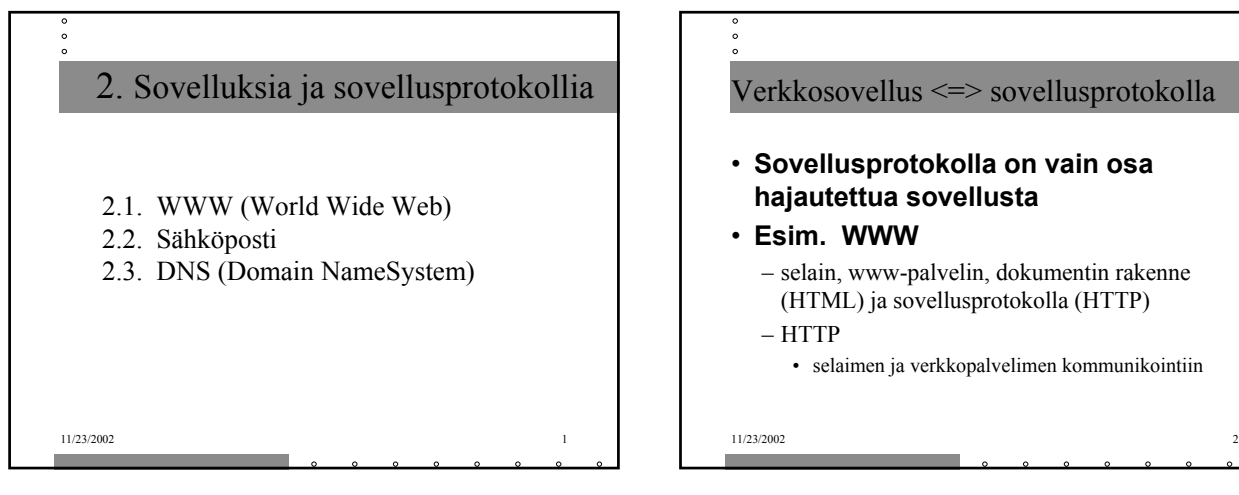

### Verkkosovellus <=> sovellusprotokolla

- **Sovellusprotokolla on vain osa hajautettua sovellusta**
- **Esim. WWW**
	- selain, www-palvelin, dokumentin rakenne (HTML) ja sovellusprotokolla (HTTP)
	- HTTP
		- selaimen ja verkkopalvelimen kommunikointiin

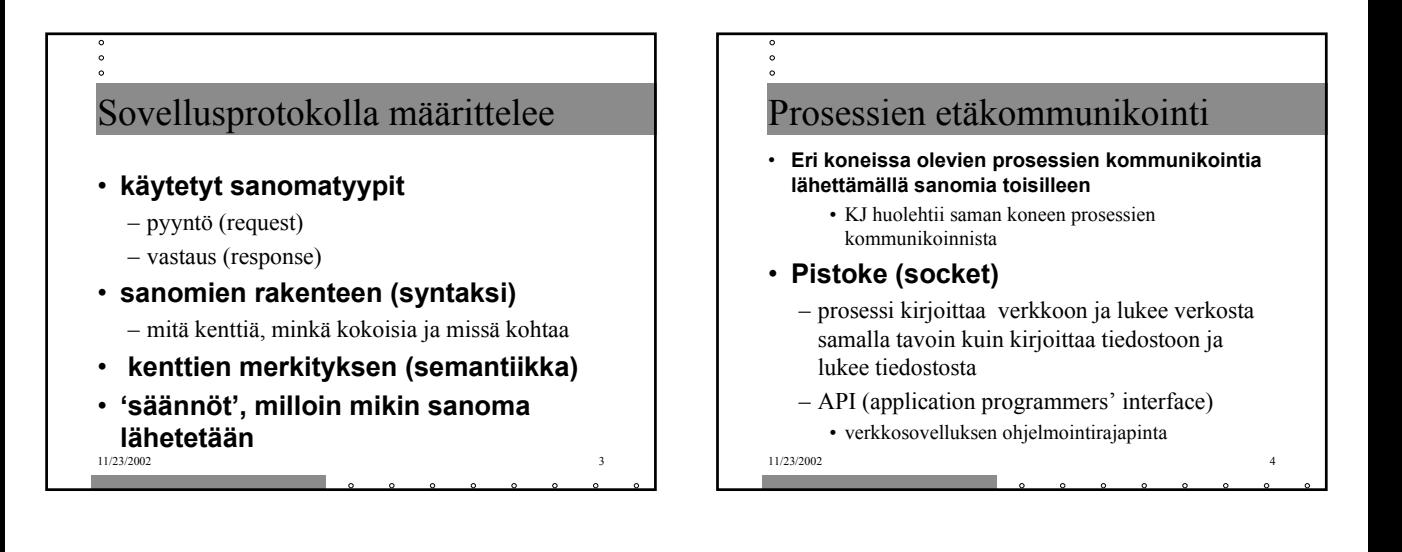

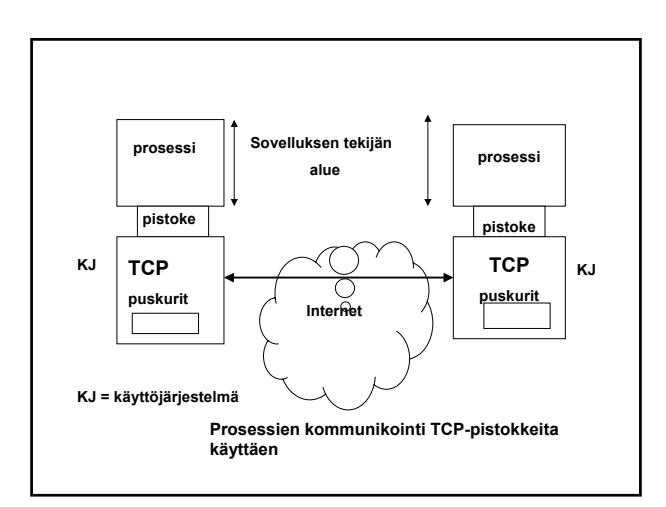

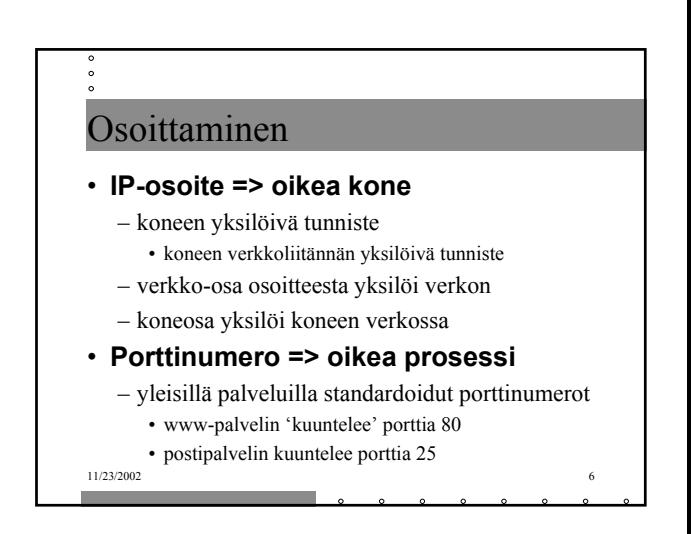

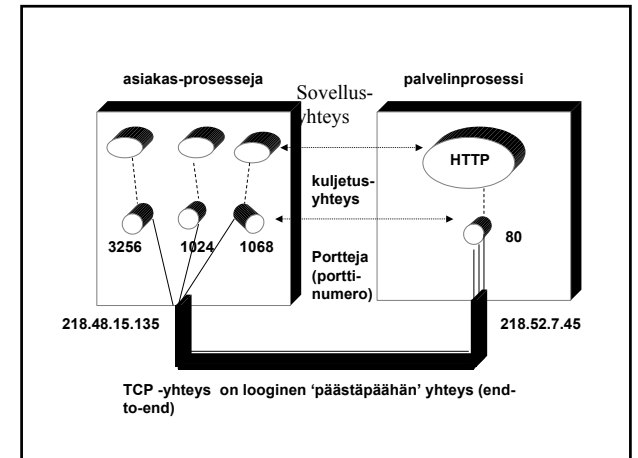

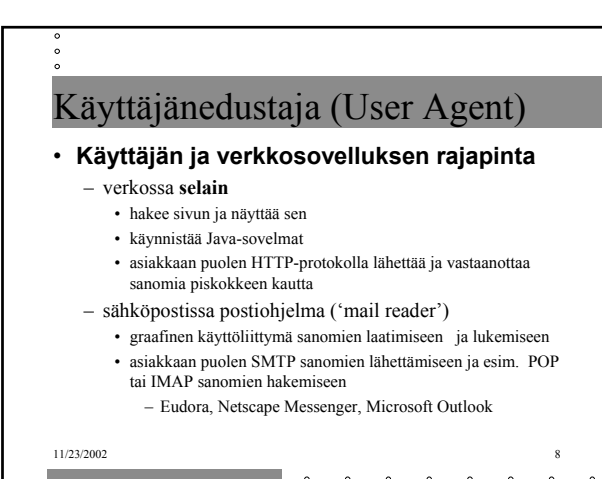

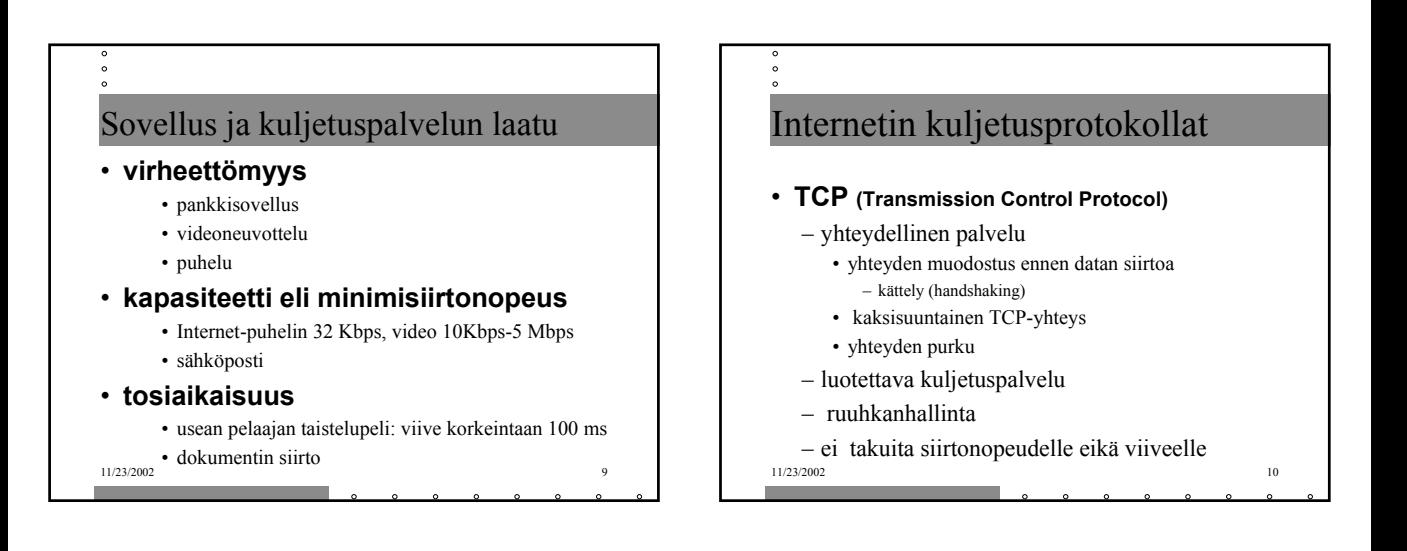

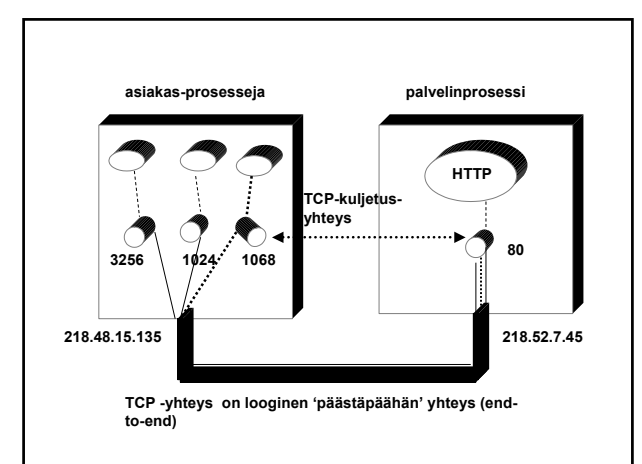

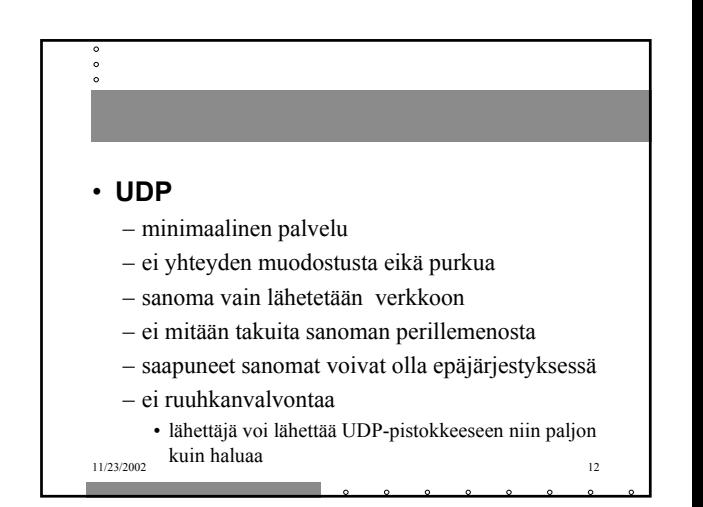

# 11/23/2002 13 2.1. WWW • **WWW on joukko yhteentoimivia palvelimia ja asiakkaita, jotka puhuvat samaa HTTP-kieltä (-protokollaa)** • **graafinen asiakasohjelma selain** – Netscape, Explorer **kykenee 'avaamaan ' URL-linkin** – = muodostamaan TCP-yhteyden ko. verkkopalvelimeen ja hakemaan sieltä ko. tiedoston

http://www.cs.princeton.edu/index.html

Muodostetaan TCP- yhteys koneeseen: www.cs.princeton.edu

Pyydetään sieltä tiedosto käyttäen HTTP-protokollaa: index html

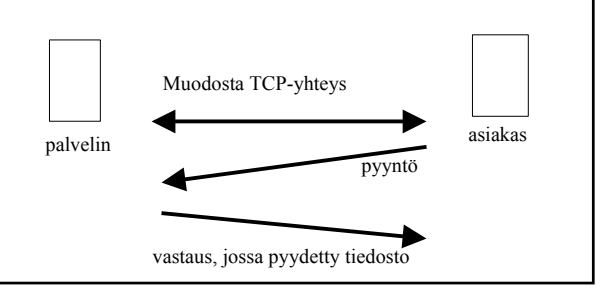

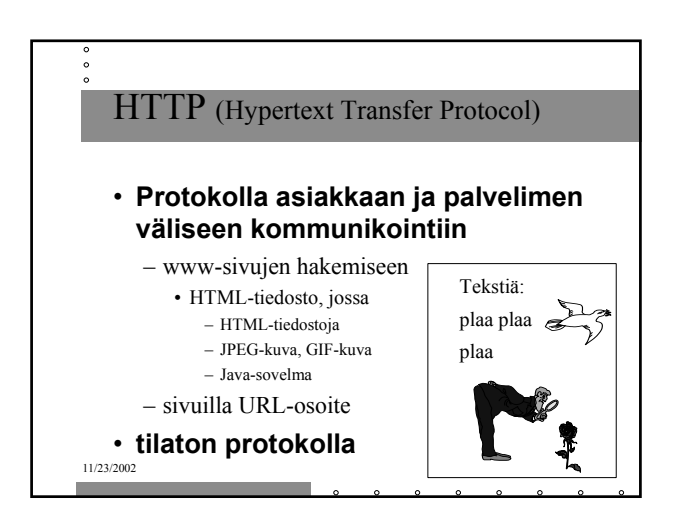

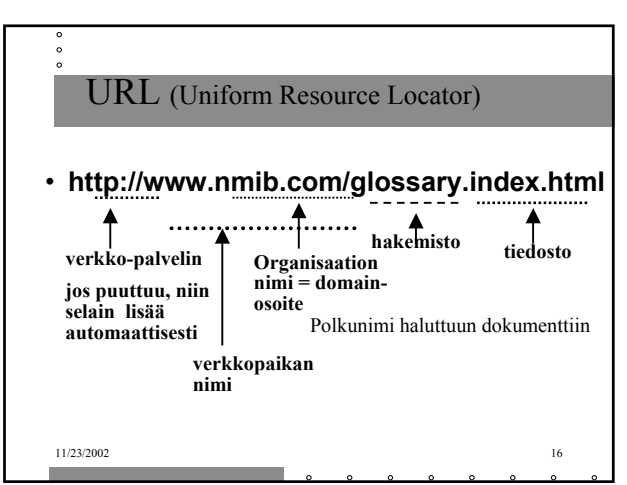

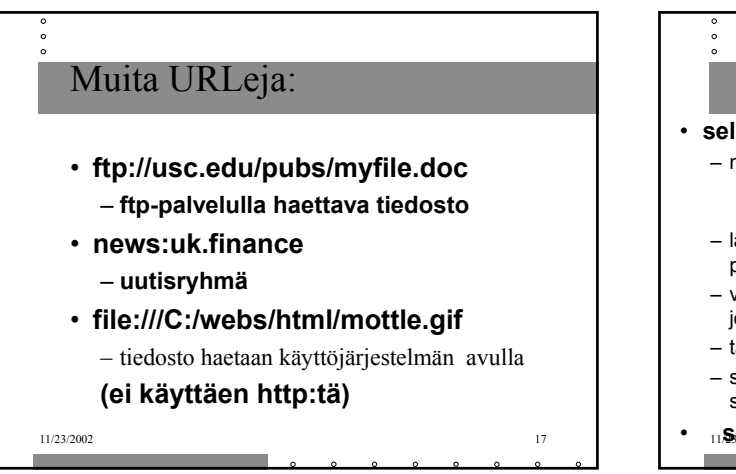

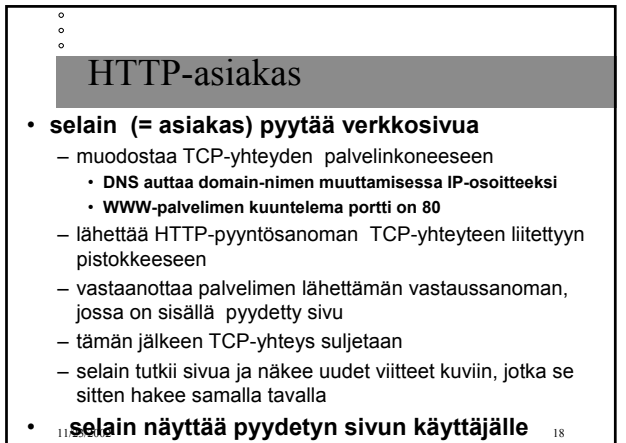

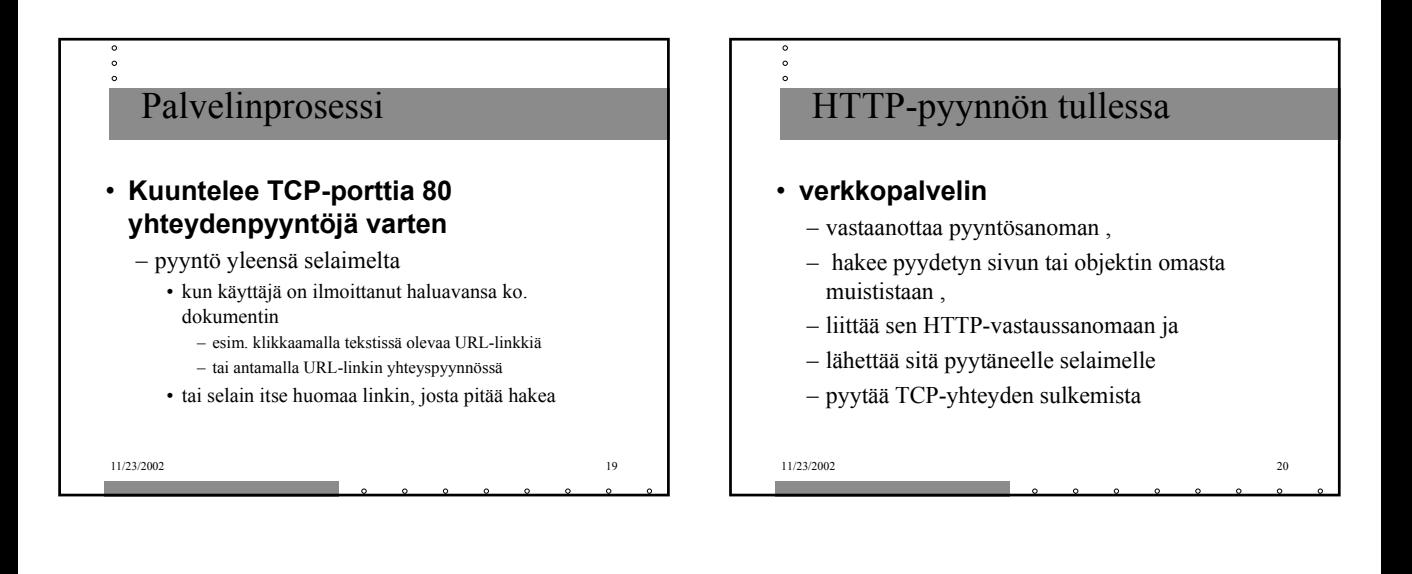

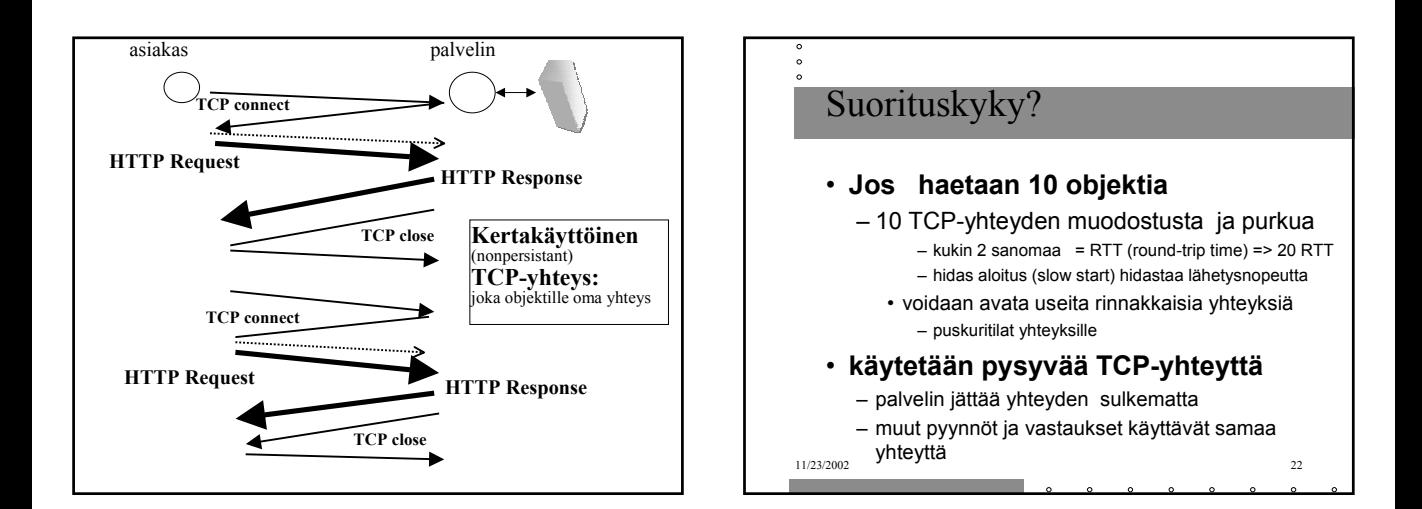

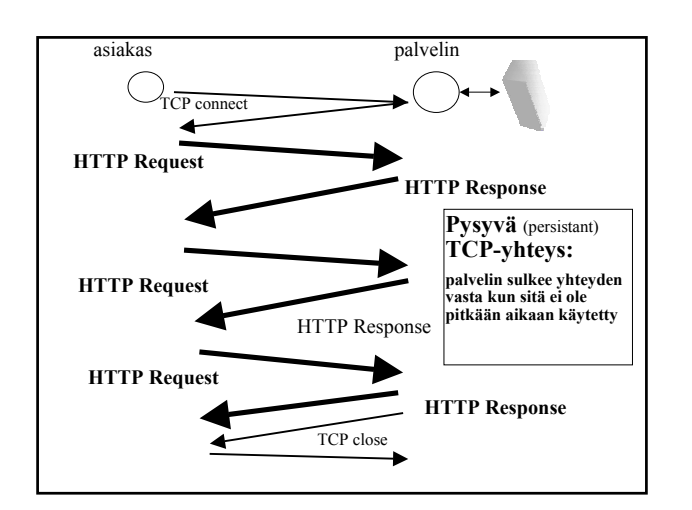

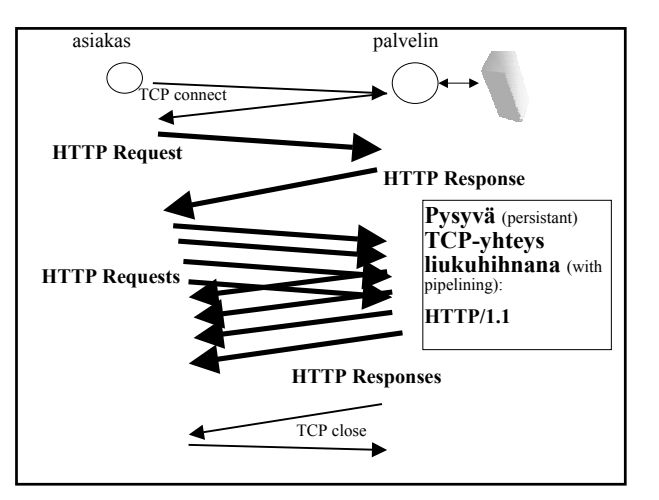

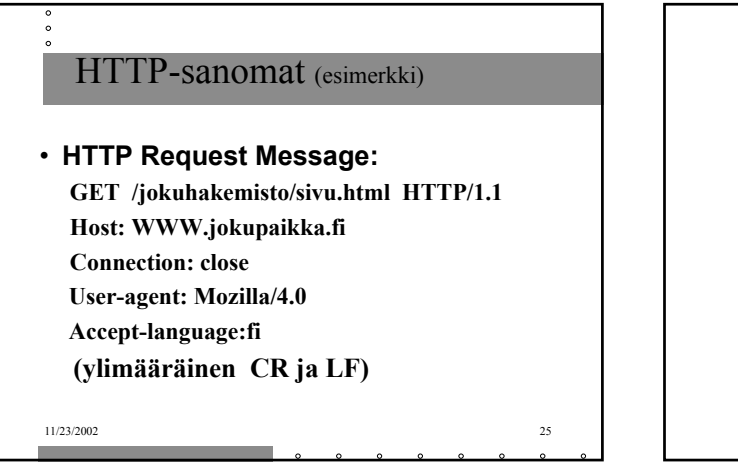

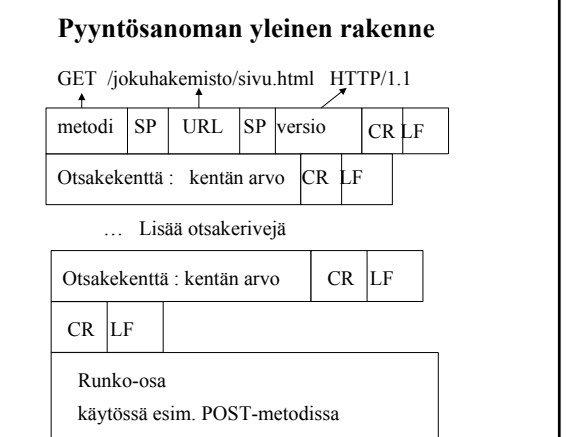

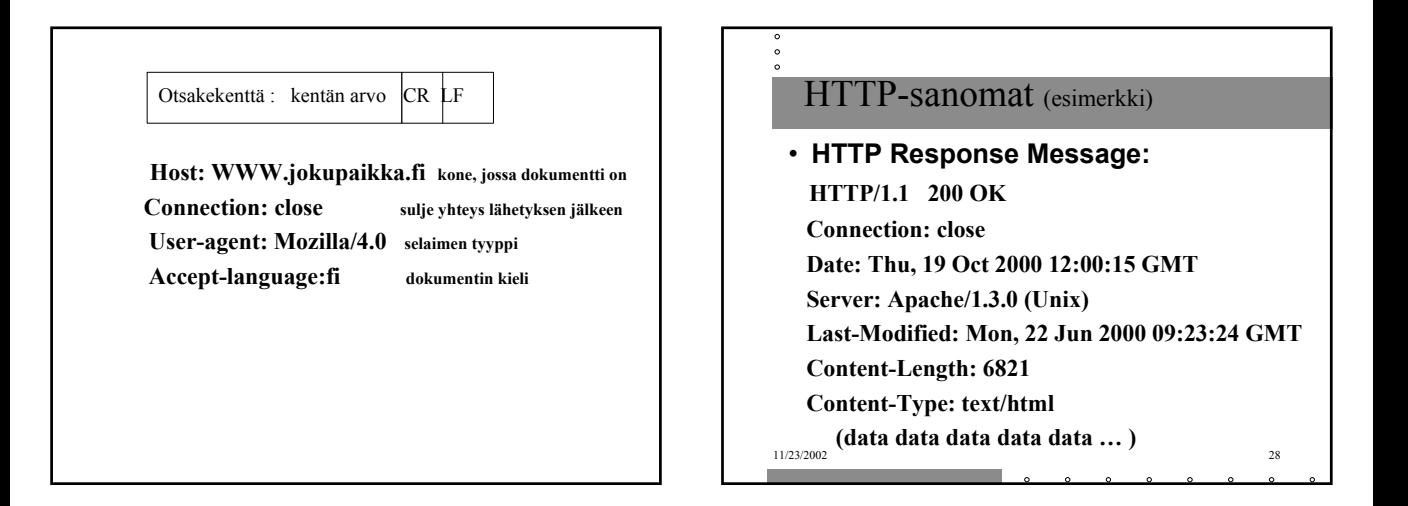

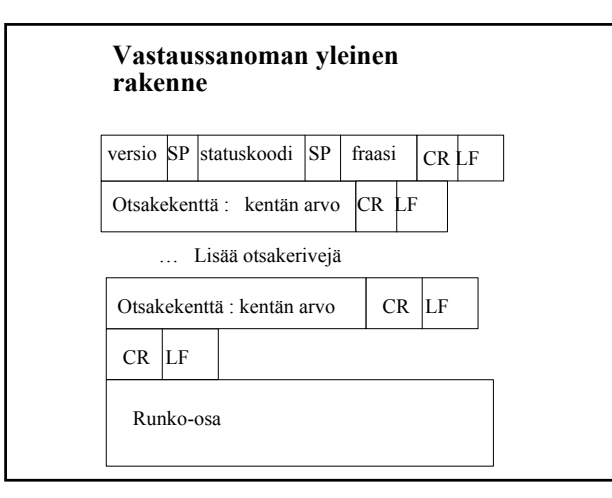

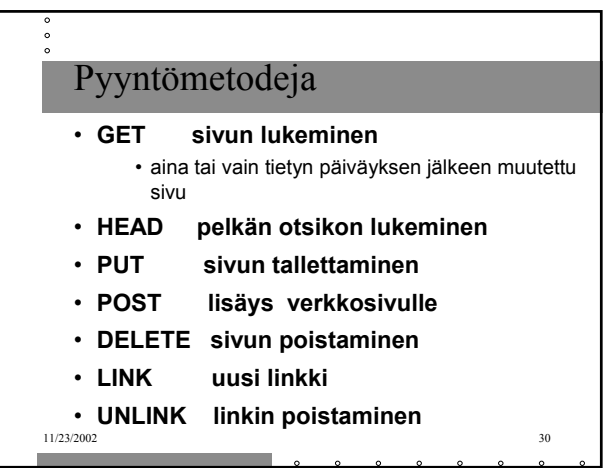

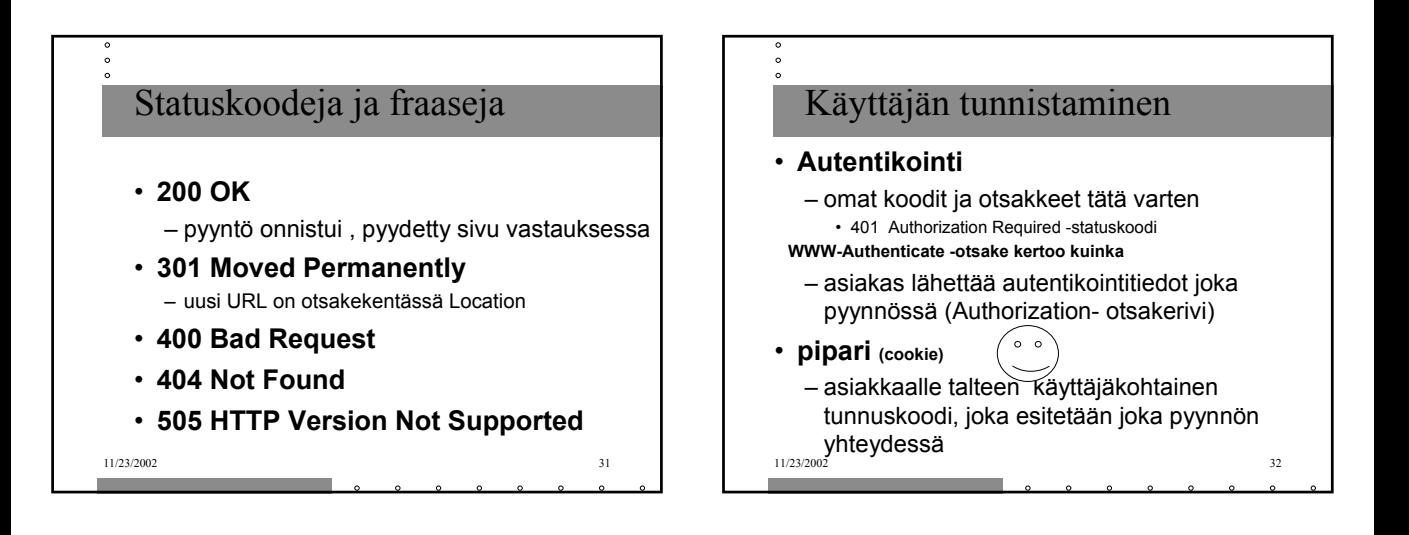

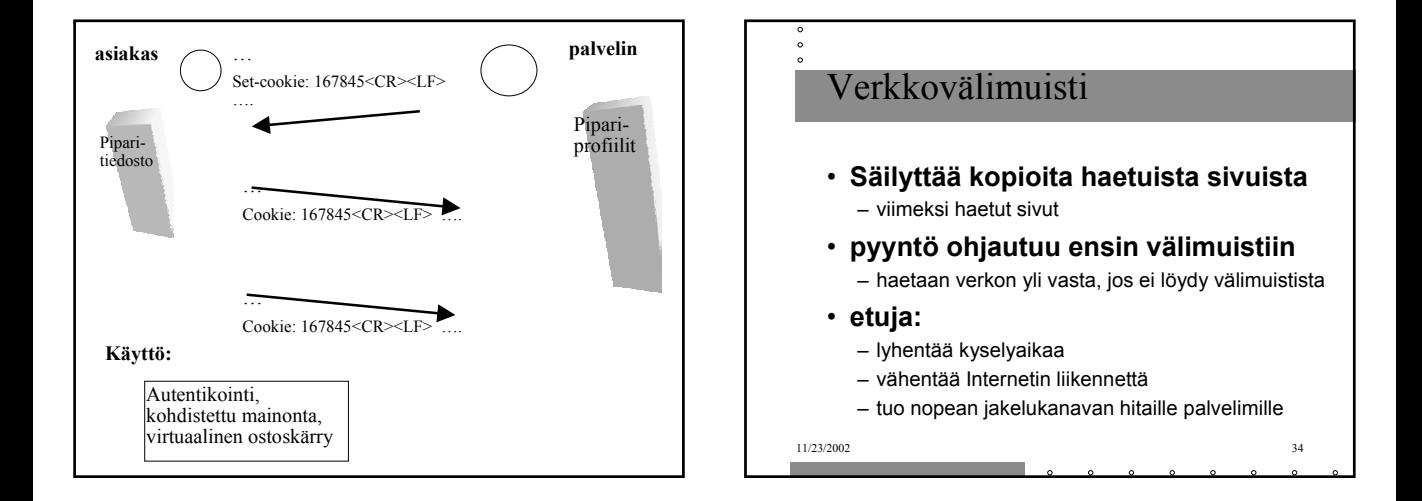

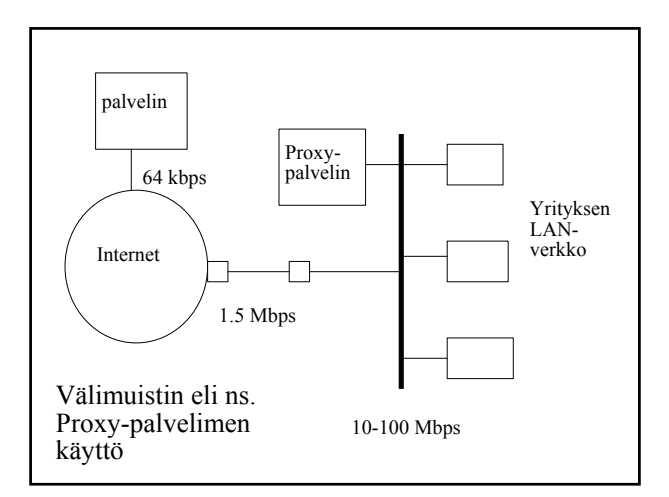

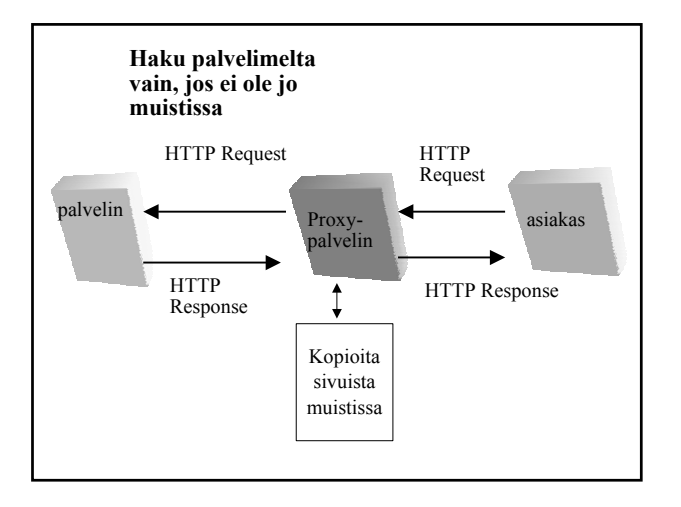

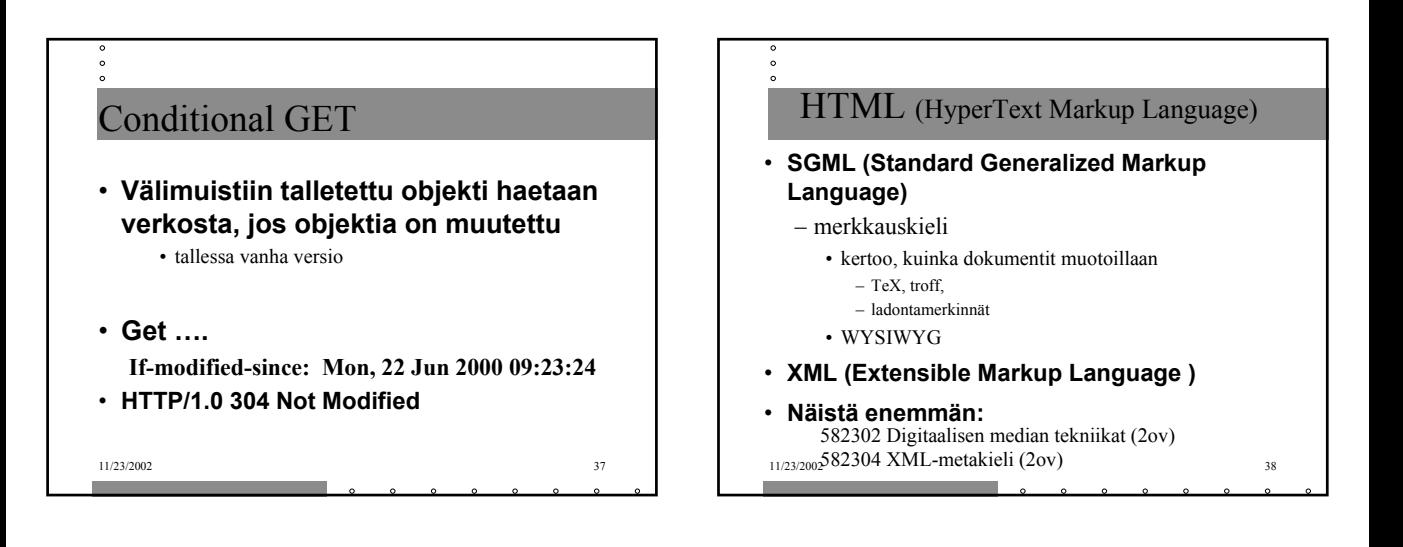

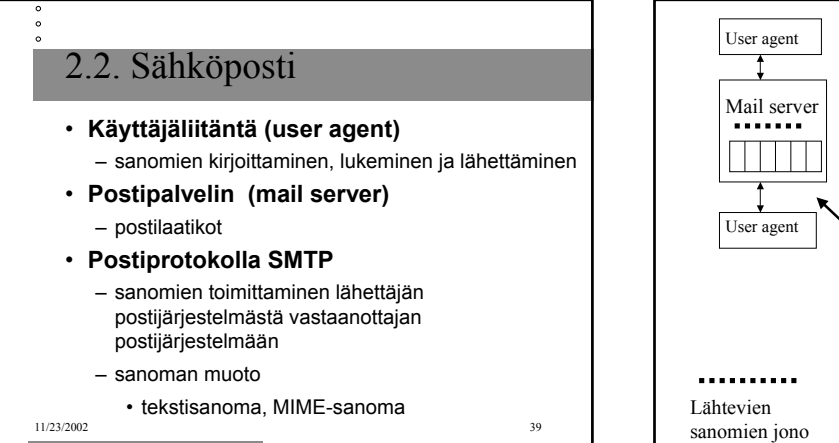

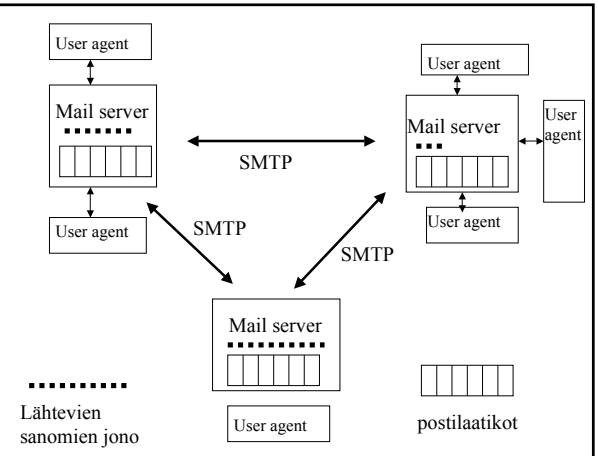

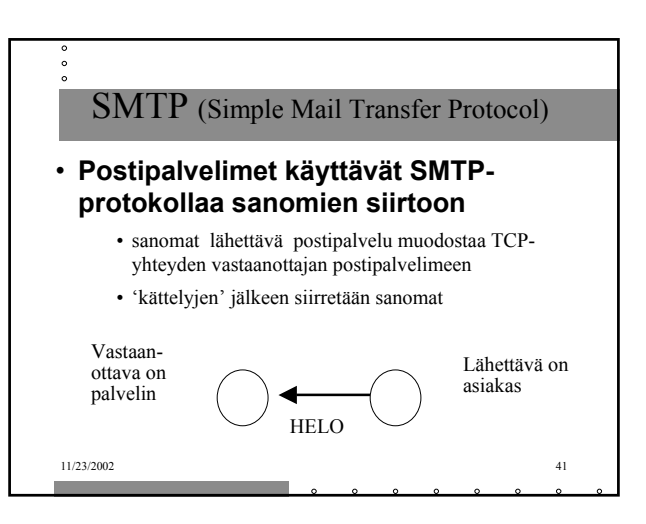

#### **Lähettävä postipalvelin**

- muodostaa TCP-yhteyden
- esittelee itsensä
- kertoo lähettäjän ja vastaanottajan
- lähettää sanoman, jos vastaanottava palvelin antaa luvan

#### **Vastaanottava postipalvelin**

- kuuntelee TCP-porttia **25**
- hyväksyy yhteydenmuodostuspyynnöt
- vastaanottaa ja siirtää sanomat postilaatikoihin
- palauttaa virheilmoitukset

**S: 220 helsinki.fi C: HELO princeton.edu S: 250 Hello princeton.edu C: MAIL FROM: <Bob@princeton.edu> S: 250 <Bob@princeton.edu> OK C: RCPT TO: <pekka.puupaa@cs.helsinki.fi> S: 250 <pekka.puupaa@cs.helsinki.fi> OK C: DATA S: 354 Enter mail, end with "." on a line by itself C: dataa … dataa C: dataa … dataa C: . S: 250 Message accepted for delivery C: QUIT**

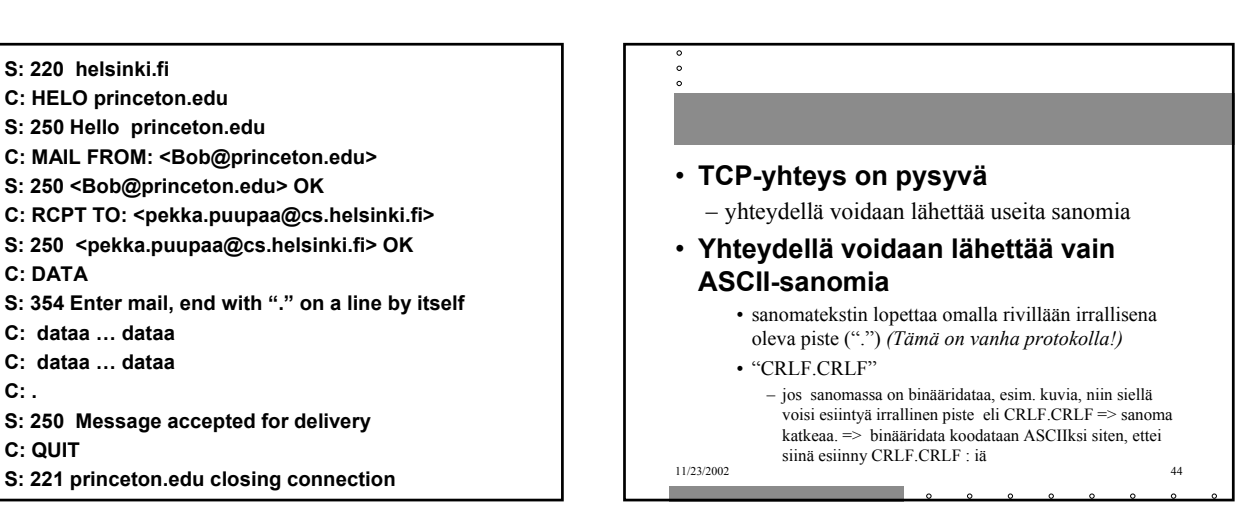

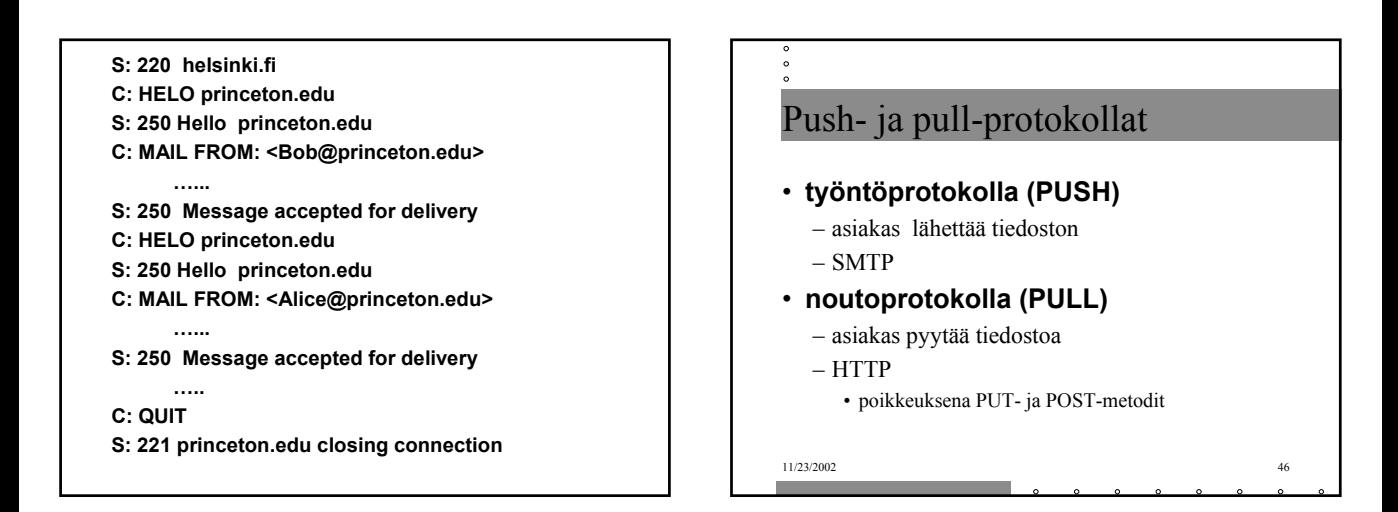

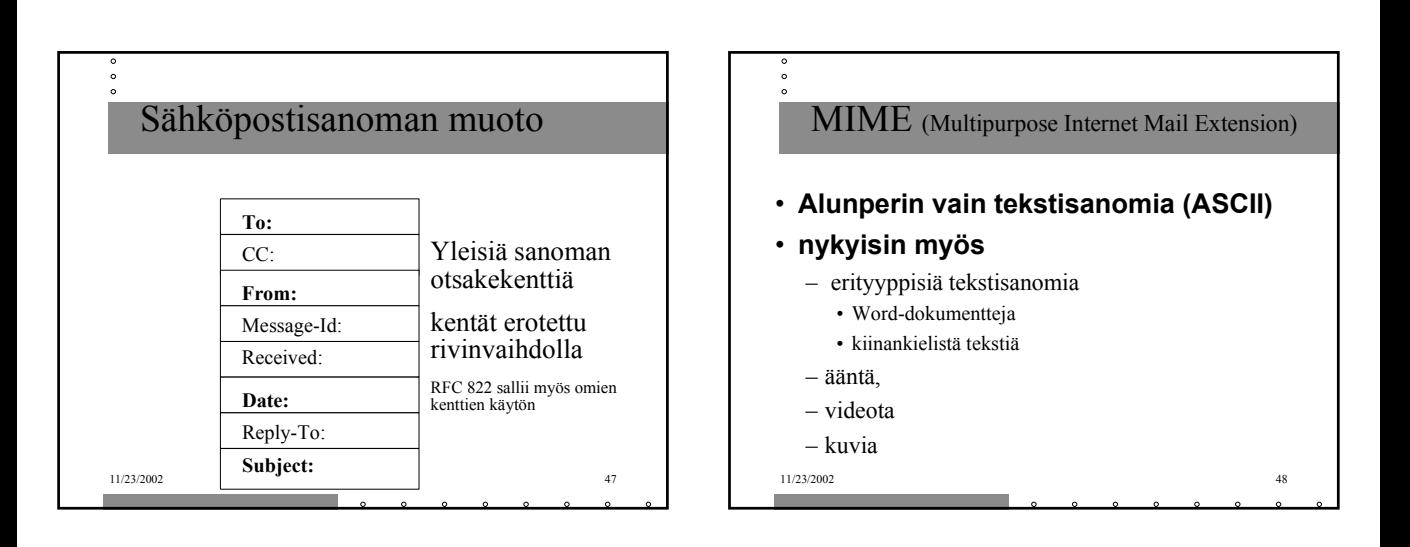

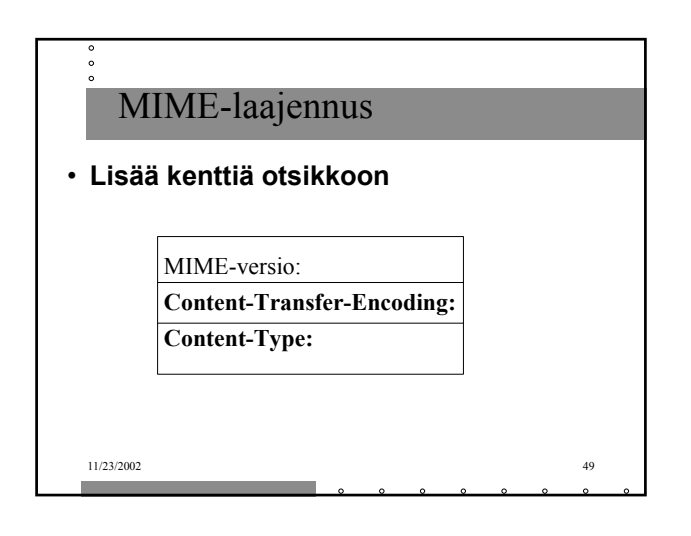

**From: alice@crepes.fr To: bob@hamburger.edu Subject: Picture of yummy crepe MIME-Version: 1.0 Content-Transfer-Encoding: base64 Content-Type: image/jpeg (base64 encoded data …… …………………………………. ……… base64 encoded data) .**

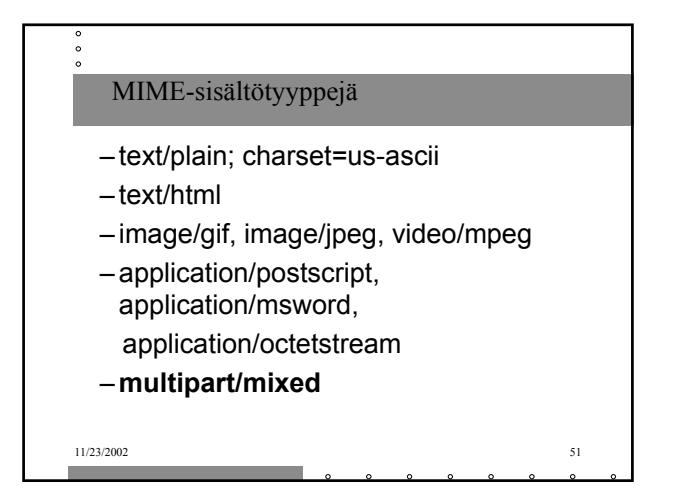

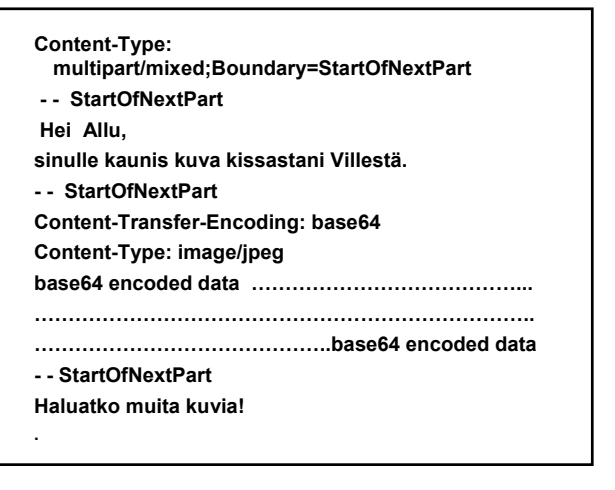

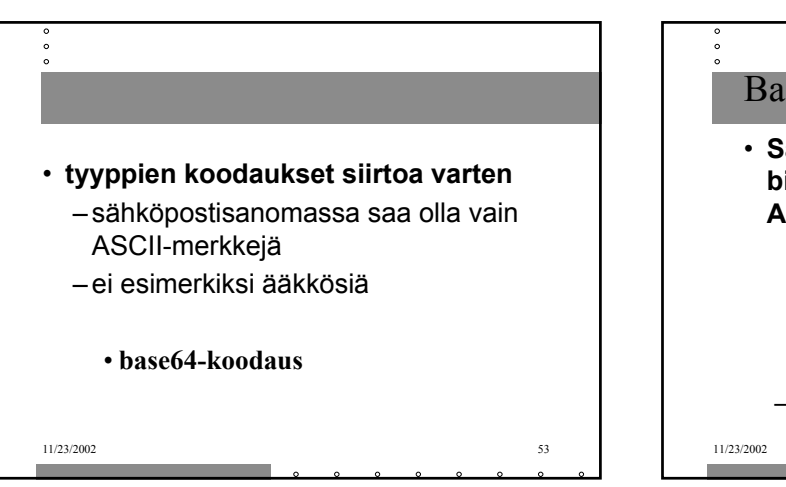

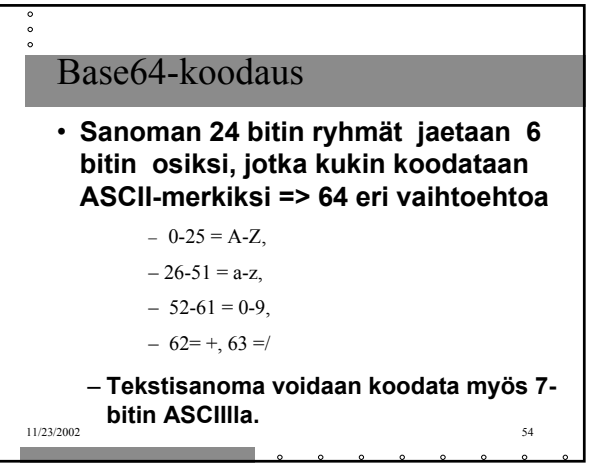

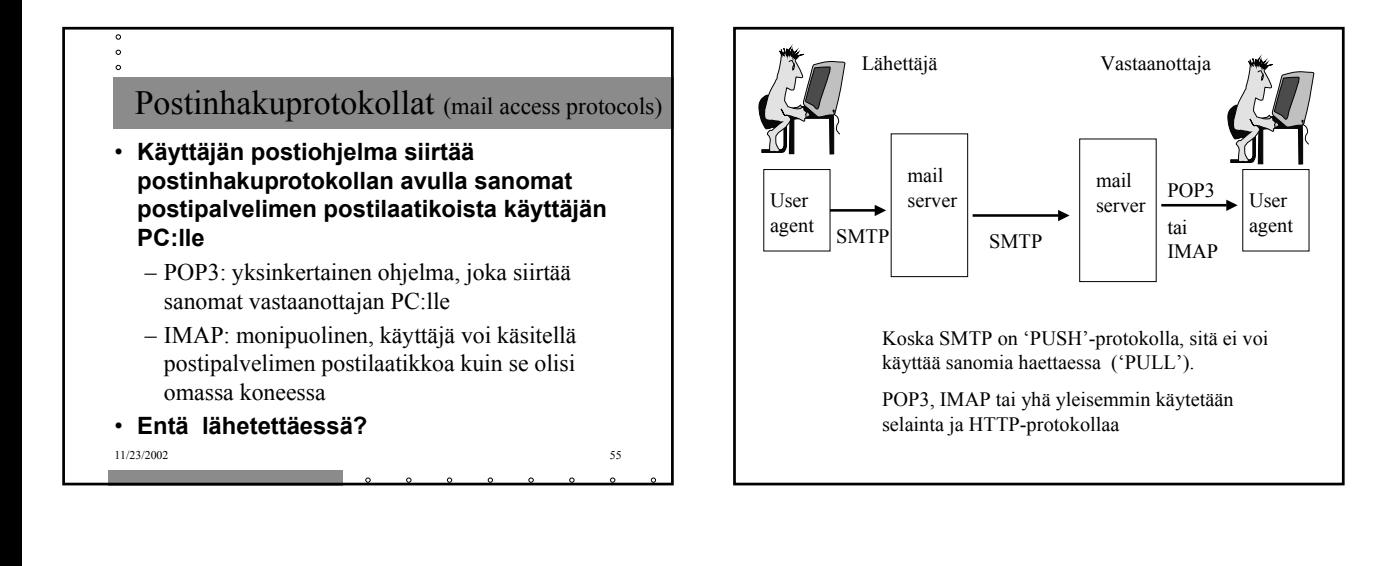

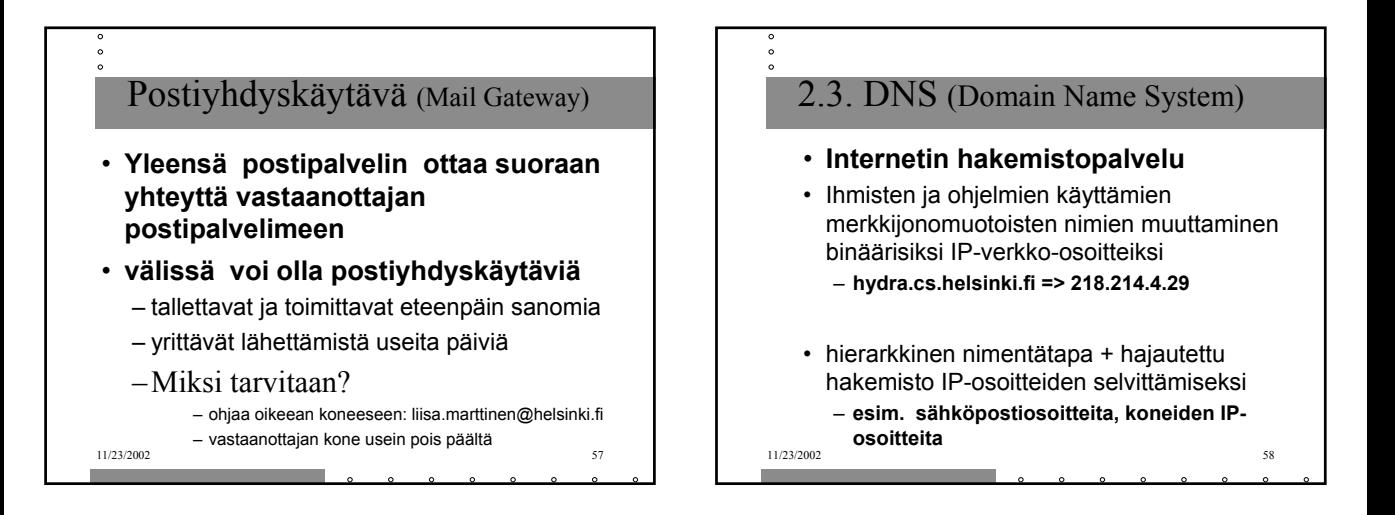

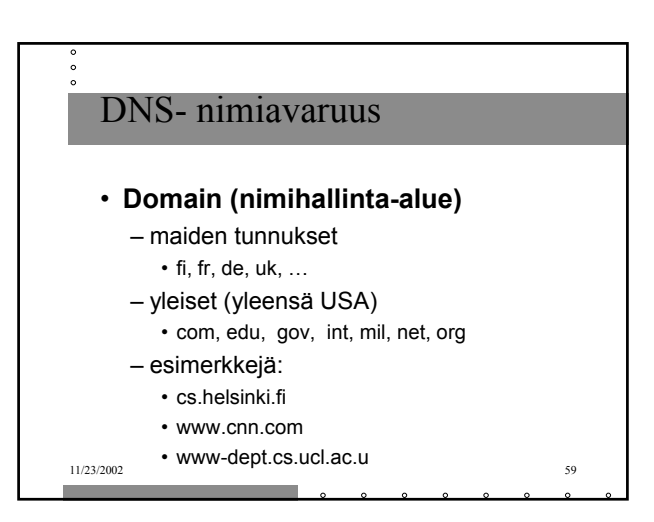

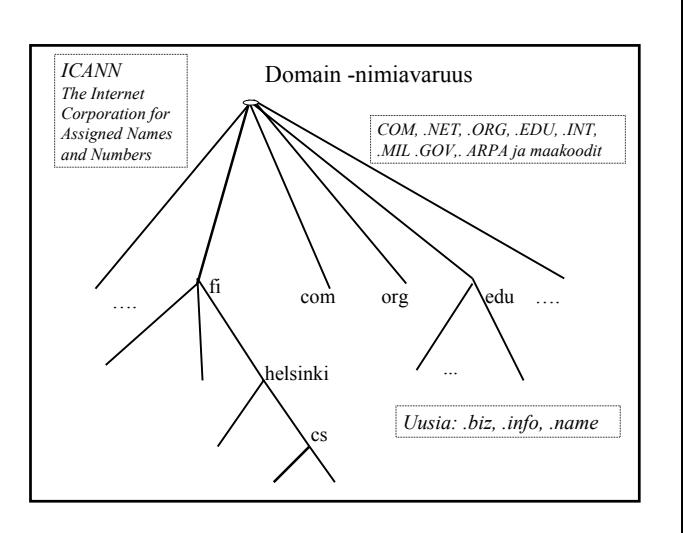

## IP-nimen selvittäminen

• **sovellusohjelma kutsuu kirjastorutiinia parametrina nimi merkkijonona**

– esim Unix:ssa gethostbyname()

• **kirjastorutiini lähettää UDP-datasähkeen paikalliselle DNS-palvelimelle, joka etsii nimeä vastaavan IP-osoitteen ja palauttaa sen kirjastorutiinille**

11/23/2002 61 – etsinnässä tarvitaan usein monien palvelimien yhteistyötä

## Nimipalvelimien hierarkia

- **DNS-nimiavaruus jaettu vyöhykkeisiin (zone)**
	- kukin vyöhyke kattaa osan nimipuusta
	- vyöhykkeellä on yksi siitä vastaava nimipalvelija (primary) ja yksi tai useita apunimipalvelijoita (secondary)

### • **vyökykejako on hallinnollinen**

– tarpeen mukaan nimipalvelijoita vastaamaan omasta alueestaan

11/23/2002 62

11/23/2002 63 • **Kysely ensin paikalliselle nimipalvelimelle**  – jos nimi on sen vastuulla => **autoritative record** – jos sillä ei ole mitään tietoa nimestä, se lähettää kyselyn ylimmän tason ns. juurinimipalvelijalle (DNS root server, http://www.wia.org/pub/rootserv.html, ftp://ftp.rs.internic.net/domain/named.root) • esim. Kysely "linda.cs.yale.edu" lähetetään nimipalvelimelle "edu-server.net", joka vastaa vyöhykkeestä "edu".  $11/23/2002$ • **Juurinimipalvelin tietää, mikä nimipalvelin on vastuussa kysytystä nimestä** – tämä on tosin voinut jakaa vastuun joillekin toisille nimipalvelimelle – mutta tietää, mikä niistä on vastuussa juuri kysytystä nimestä

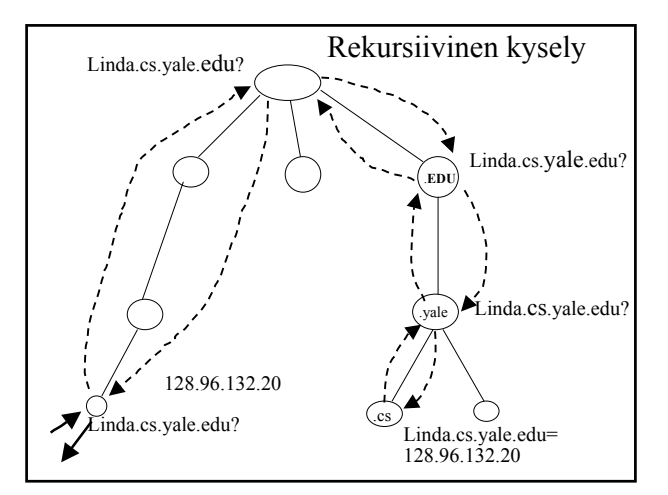

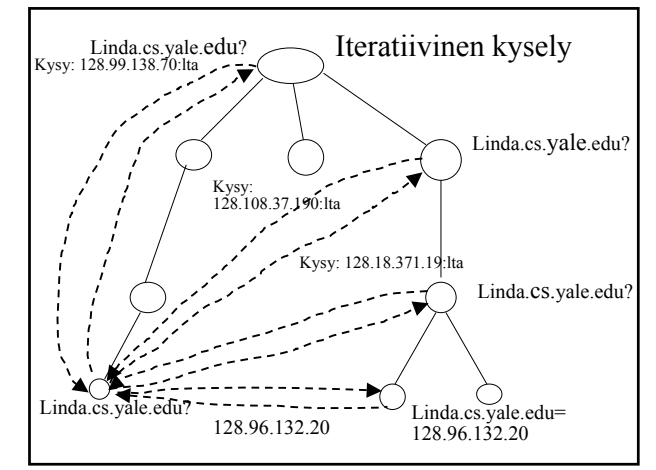

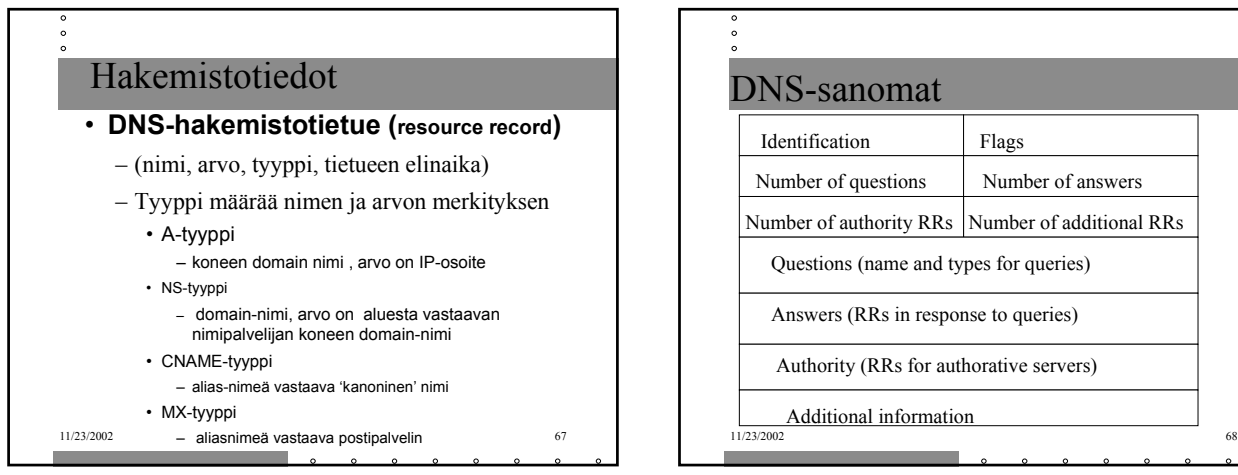

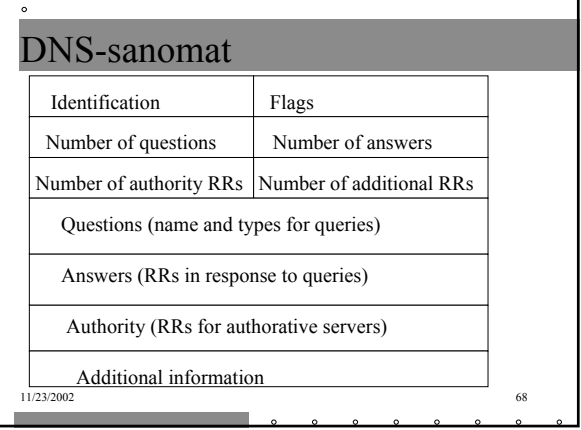

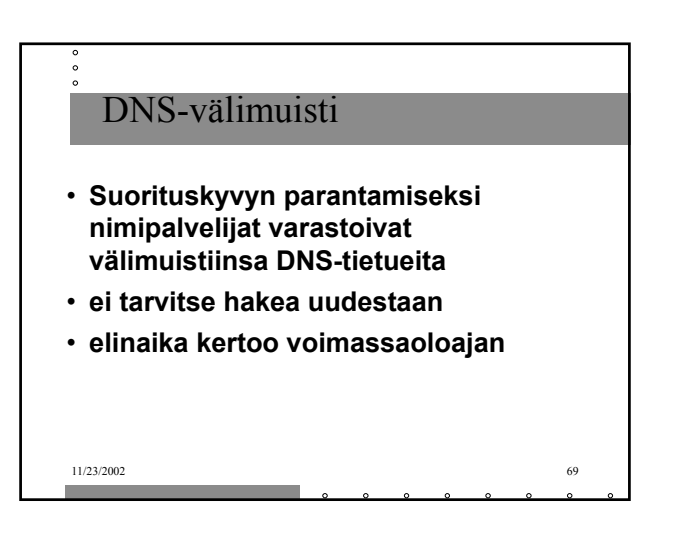